## La rosa blu

La rivista **Anffas**i sulle disabilità intellettive e disturbi del neurosviluppo

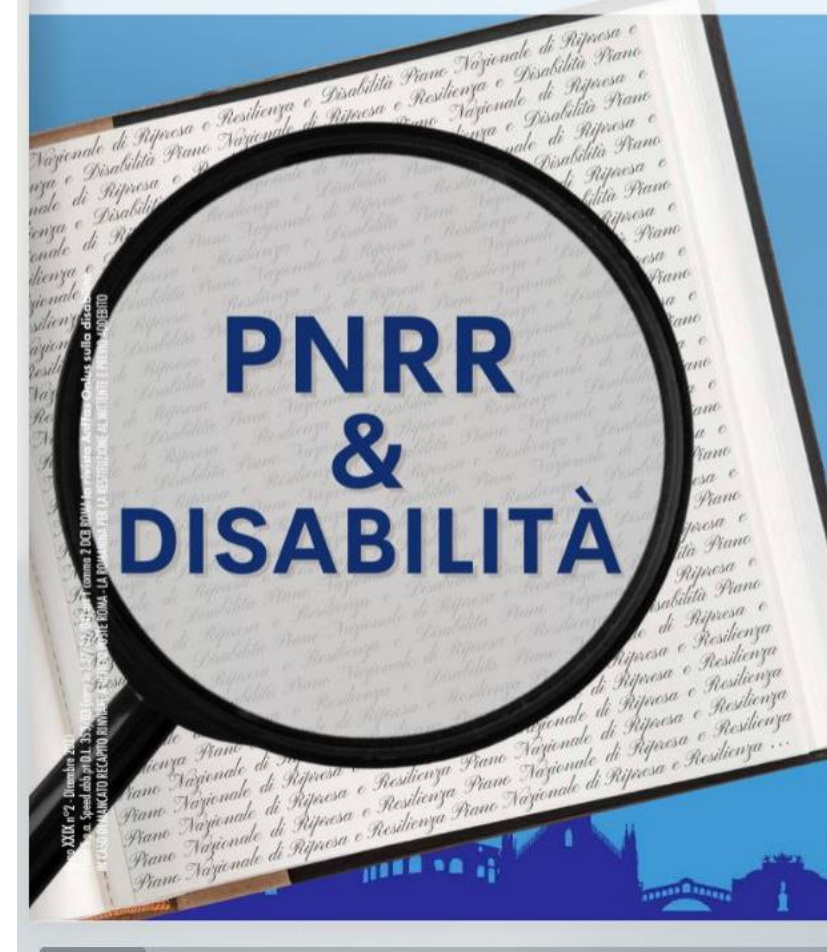

Cliccando sulle freccette è possibile sfogliare la rivista andando avanti e indietro

Con questo comando è possibile attivare la modalità schermo intero

Con questo comando è possibile attivare lo zoom per ingrandire o diminuire la pagina che si sta visualizzando

Con questo comando è possibile effettuare il download della rivista in formato pdf e stamparla

☞ ▲□←⇒

Cliccando su questo pulsante è possibile condividere la rivista in versione digitale sui social